# **QuLab**

*Release 0.9.4*

**feihoo87**

**Jun 02, 2019**

## **CONTENTS**

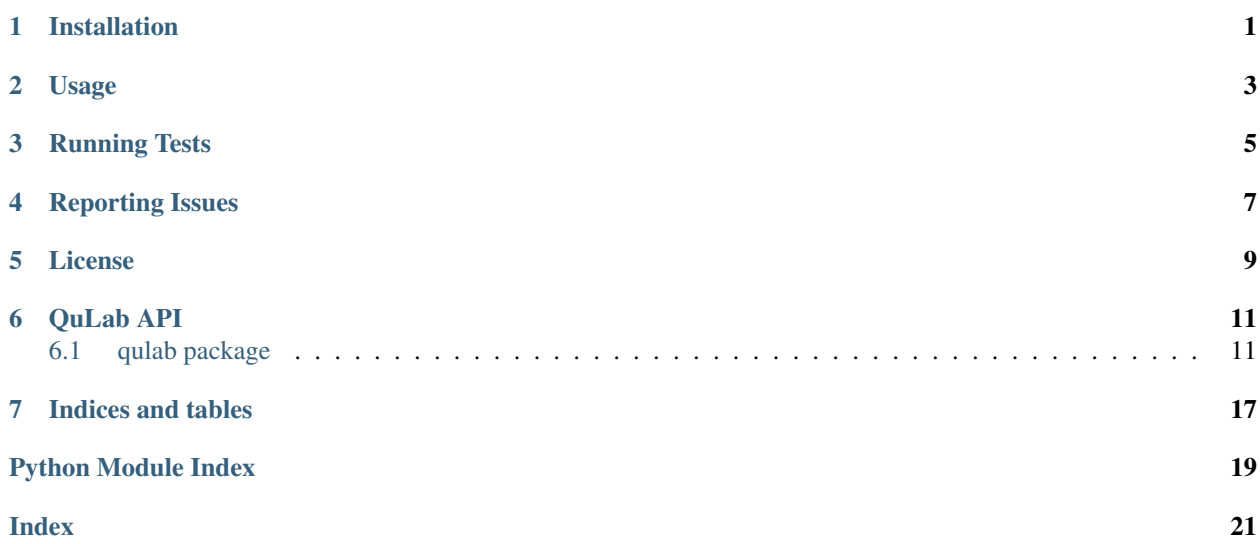

### **ONE**

### **INSTALLATION**

<span id="page-4-0"></span>We encourage installing QuLab via the pip tool (a python package manager):

\$ python -m pip install QuLab

To install from the latest source, you need to clone the GitHub repository on your machine:

\$ git clone https://github.com/feihoo87/QuLab.git

Then dependencies and QuLab can be installed in this way:

```
$ cd QuLab
$ python -m pip install -r requirements.txt
$ python -m pip install -e .
```
## **TWO**

## <span id="page-6-0"></span>**USAGE**

### **THREE**

### **RUNNING TESTS**

<span id="page-8-0"></span>To run tests:

\$ python -m pip install -r requirements-dev.txt \$ python -m pytest

**FOUR**

## **REPORTING ISSUES**

<span id="page-10-0"></span>Please report all issues [on github.](https://github.com/feihoo87/QuLab/issues)

## **FIVE**

## **LICENSE**

<span id="page-12-0"></span>[MIT](https://opensource.org/licenses/MIT)

### **SIX**

### **QULAB API**

<span id="page-14-6"></span><span id="page-14-0"></span>The best place to start is the examples folder before diving into the API.

## <span id="page-14-1"></span>**6.1 qulab package**

The best place to start is the examples folder before diving into the API.

### <span id="page-14-3"></span>**6.1.1 qulab.dht package**

This package is developed base on [kademlia][\(https://github.com/bmuller/kademlia\)](https://github.com/bmuller/kademlia) Kademlia is a Python implementation of the Kademlia protocol which utilizes the asyncio library.

### <span id="page-14-4"></span>**6.1.2 qulab.math package**

### <span id="page-14-5"></span>**6.1.3 qulab.storage module**

```
class qulab.storage.memstorage.ForgetfulStorage(ttl=604800)
    Bases: qulab.storage.memstorage.IStorage
```
**cull**()

**get**(*key*, *default=None*) Get given key. If not found, return default.

**iter\_older\_than**(*seconds\_old*) Return the an iterator over (key, value) tuples for items older than the given secondsOld.

<span id="page-14-2"></span>**class** qulab.storage.memstorage.**IStorage** Bases: abc.ABC

Local storage for this node. IStorage implementations of get must return the same type as put in by set

**get**(*key*, *default=None*) Get given key. If not found, return default.

```
iter_older_than(seconds_old)
     Return the an iterator over (key, value) tuples for items older than the given secondsOld.
```
#### <span id="page-15-5"></span><span id="page-15-3"></span>**6.1.4 qulab.exceptions module**

```
exception qulab.exceptions.QuLabDHTMalformedMessage
    Bases: qulab.exceptions.QuLabException
```
Message does not contain what is expected.

```
exception qulab.exceptions.QuLabException
    Bases: Exception
```
Base exception.

```
exception qulab.exceptions.QuLabRPCError
    Bases: qulab.exceptions.QuLabException
```
RPC base exception.

**exception** qulab.exceptions.**QuLabRPCServerError** Bases: [qulab.exceptions.QuLabRPCError](#page-15-1)

Server side error.

```
classmethod make(exce)
```

```
exception qulab.exceptions.QuLabRPCTimeout
    Bases: qulab.exceptions.QuLabRPCError
```
Timeout.

#### <span id="page-15-4"></span>**6.1.5 qulab.log module**

```
class qulab.log.BaseHandler
    Bases: logging.Handler
    emit(record)
```
Emit a log message.

**send\_bytes**(*bmsg*)

**serialize**(*record*) Serialize the record in binary format, and returns it ready for transmission across the socket.

**class** qulab.log.**RedisHandler**(*conn*, *channel='log'*) Bases: [qulab.log.BaseHandler](#page-15-2)

Publish log by redis

#### **send\_bytes**(*bmsg*)

```
class qulab.log.ZMQHandler(socket: zmq.sugar.socket.Socket)
    Bases: qulab.log.BaseHandler
```
Publish log by zmq socket

**send\_bytes**(*bmsg*)

qulab.log.**level**() Get default log level

#### <span id="page-16-3"></span><span id="page-16-2"></span>**6.1.6 qulab.rpc module**

```
class qulab.rpc.RPCClientMixin
     Bases: qulab.rpc.RPCMixin
     on_response(source, data)
          Client side.
     remoteCall(addr, methodNane, args=(), kw=None)
     set_timeout(timeout=1)
class qulab.rpc.RPCMixin
     Bases: abc.ABC
     cancelPending(addr, msgID, cancelRemote)
          Give up when request timeout and try to cancel remote task.
     cancelRemoteTask(addr, msgID)
          Try to cancel remote task.
     cancelTask(msgID)
          Cancel the task for msgID.
     close()
     createPending(addr, msgID, timeout=1, cancelRemote=True)
          Create a future for request, wait response before timeout.
     createTask(msgID, coro, timeout=0)
          Create a new task for msgID.
     handle(source, data)
          Handle received data.
          Should be called whenever received data from outside.
     is_admin(source, data)
     loop
          Event loop.
     on_cancel(source, data)
     on_ping(source, data)
     on_pong(source, data)
     on_request(source, data)
          Handle request.
          Overwrite this method on server.
     on_response(source, data)
          Handle response.
          Overwrite this method on client.
     on_shutdown(source, data)
     pending
     ping(addr, timeout=1)
     pong(addr)
```
**request**(*address*, *msgID*, *msg*)

<span id="page-17-1"></span><span id="page-17-0"></span>**response**(*address*, *msgID*, *msg*) **sendto**(*data*, *address*) Send message to address. **shutdown**(*address*) **start**() **stop**() **tasks class** qulab.rpc.**RPCServerMixin** Bases: [qulab.rpc.RPCMixin](#page-16-0) **executor getRequestHandler**(*methodNane*, *source*, *msgID*) Get suitable handler for request. You should implement this method yourself. **handle\_request**(*source*, *msgID*, *method*, *\*args*, *\*\*kw*) Handle a request from source. **on\_request**(*source*, *data*) Received a request from source. **class** qulab.rpc.**ZMQClient**(*addr*, *timeout=1*, *loop=None*) Bases: [qulab.rpc.RPCClientMixin](#page-16-1) **loop** Event loop. **performMethod**(*methodNane*, *args*, *kw*) **ping**(*timeout=1*) **run**() **sendto**(*data*, *addr*) Send message to address. **class** qulab.rpc.**ZMQRPCCallable**(*methodNane*, *owner*) Bases: object **class** qulab.rpc.**ZMQServer**(*loop=None*) Bases: [qulab.rpc.RPCServerMixin](#page-17-0) **executor getRequestHandler**(*methodNane*, *\*\*kw*) Get suitable handler for request. You should implement this method yourself. **loop** Event loop. **port run**() **sendto**(*data*, *address*) Send message to address.

<span id="page-18-2"></span>**set\_module**(*mod*) **set\_socket**(*sock*) **start**() **stop**()

#### <span id="page-18-0"></span>**6.1.7 qulab.serialize module**

```
qulab.serialize.encode_excepion(e: Exception) → bytes
```

```
qulab.serialize.pack(obj: Any) → bytes
     Serialize
```

```
qulab.serialize.packz(obj: Any) → bytes
     Serialize and compress.
```

```
qulab.serialize.register(cls: type, encode: Callable[[cls], bytes] = <built-in function dumps>,
                                     decode: Callable[[bytes], cls] = <br/>doult-in function loads>\rangle \rightarrow None
```
Register a serializable type

#### Parameters

- **cls** type
- **encode** Callable translate an object of type *cls* into *bytes* default: pickle.dumps
- **decode** Callable translate *bytes* to an object of type *cls* default: pickle.loads

```
qulab.serialize.unpack(buff: bytes) → Any
     Unserialize
```

```
qulab.serialize.unpackz(buff: bytes) → Any
     Decompress and unserialize.
```
#### <span id="page-18-1"></span>**6.1.8 qulab.utils module**

```
qulab.utils.IEEE_488_2_BinBlock(datalist, dtype='int16', is_big_endian=True)
     IEEE 488.2
```
**Parameters** 

- **datalist** –
- **dtype** –
- **endian** –

Returns binblock, header , 'header'

qulab.utils.**ShutdownBlocker**(*title='Python script'*)

qulab.utils.**acceptArg**(*f*, *name*, *keyword=True*) Test if argument is acceptable by function.

#### **Parameters**

- **f** callable function
- **name** str argument name

```
qulab.utils.getHostIP
```
ip

```
qulab.utils.getHostIPv6
    ipv6
qulab.utils.getHostMac
    mac
qulab.utils.randomID()
```
Generate a random msg ID.

qulab.utils.**retry**(*exception\_to\_check*, *tries=4*, *delay=0.5*, *backoff=2*, *logger=None*)

Retry calling the decorated function using an exponential backoff. :param exception\_to\_check: the exception to check.

may be a tuple of exceptions to check

#### Parameters

- **tries**  $(int)$  number of times to try (not retry) before giving up
- **delay** (float, int) initial delay between retries in seconds
- **backoff** (int) backoff multiplier e.g. value of 2 will double the delay each retry
- **logger** (logging.Logger) logger to use. If None, print

## **SEVEN**

## **INDICES AND TABLES**

- <span id="page-20-0"></span>• genindex
- modindex
- search

### **PYTHON MODULE INDEX**

### <span id="page-22-0"></span>q

qulab, [11](#page-14-0) qulab.dht, [11](#page-14-3) qulab.exceptions, [12](#page-15-3) qulab.log, [12](#page-15-4) qulab.math, [11](#page-14-4) qulab.rpc, [13](#page-16-2) qulab.serialize, [15](#page-18-0) qulab.storage.memstorage, [11](#page-14-5) qulab.utils, [15](#page-18-1)

### **INDEX**

## <span id="page-24-0"></span>A

acceptArg() (*in module qulab.utils*), [15](#page-18-2)

### B

BaseHandler (*class in qulab.log*), [12](#page-15-5)

## C

cancelPending() (*qulab.rpc.RPCMixin method*), [13](#page-16-3) cancelRemoteTask() (*qulab.rpc.RPCMixin method*), [13](#page-16-3) cancelTask() (*qulab.rpc.RPCMixin method*), [13](#page-16-3) close() (*qulab.rpc.RPCMixin method*), [13](#page-16-3) createPending() (*qulab.rpc.RPCMixin method*), [13](#page-16-3) createTask() (*qulab.rpc.RPCMixin method*), [13](#page-16-3) cull() (*qulab.storage.memstorage.ForgetfulStorage method*), [11](#page-14-6)

## E

emit() (*qulab.log.BaseHandler method*), [12](#page-15-5) encode\_excepion() (*in module qulab.serialize*), [15](#page-18-2) executor (*qulab.rpc.RPCServerMixin attribute*), [14](#page-17-1) executor (*qulab.rpc.ZMQServer attribute*), [14](#page-17-1)

## F

ForgetfulStorage (*class in qulab.storage.memstorage*), [11](#page-14-6)

## G

get() (*qulab.storage.memstorage.ForgetfulStorage method*), [11](#page-14-6) get() (*qulab.storage.memstorage.IStorage method*), [11](#page-14-6) getHostIP (*in module qulab.utils*), [15](#page-18-2) getHostIPv6 (*in module qulab.utils*), [15](#page-18-2) getHostMac (*in module qulab.utils*), [16](#page-19-0) getRequestHandler() (*qulab.rpc.RPCServerMixin method*), [14](#page-17-1) getRequestHandler() (*qulab.rpc.ZMQServer method*), [14](#page-17-1)

## H

handle() (*qulab.rpc.RPCMixin method*), [13](#page-16-3)

#### handle\_request() (*qulab.rpc.RPCServerMixin method*), [14](#page-17-1)

### I

IEEE\_488\_2\_BinBlock() (*in module qulab.utils*), [15](#page-18-2)

is\_admin() (*qulab.rpc.RPCMixin method*), [13](#page-16-3)

IStorage (*class in qulab.storage.memstorage*), [11](#page-14-6)

iter\_older\_than()

(*qulab.storage.memstorage.ForgetfulStorage method*), [11](#page-14-6)

iter\_older\_than() (*qulab.storage.memstorage.IStorage method*), [11](#page-14-6)

### L

level() (*in module qulab.log*), [12](#page-15-5) loop (*qulab.rpc.RPCMixin attribute*), [13](#page-16-3) loop (*qulab.rpc.ZMQClient attribute*), [14](#page-17-1) loop (*qulab.rpc.ZMQServer attribute*), [14](#page-17-1)

### M

make() (*qulab.exceptions.QuLabRPCServerError class method*), [12](#page-15-5)

### O

on\_cancel() (*qulab.rpc.RPCMixin method*), [13](#page-16-3) on\_ping() (*qulab.rpc.RPCMixin method*), [13](#page-16-3) on\_pong() (*qulab.rpc.RPCMixin method*), [13](#page-16-3) on\_request() (*qulab.rpc.RPCMixin method*), [13](#page-16-3) on\_request() (*qulab.rpc.RPCServerMixin method*), [14](#page-17-1) on\_response() (*qulab.rpc.RPCClientMixin method*), [13](#page-16-3) on\_response() (*qulab.rpc.RPCMixin method*), [13](#page-16-3) on\_shutdown() (*qulab.rpc.RPCMixin method*), [13](#page-16-3)

P

pack() (*in module qulab.serialize*), [15](#page-18-2) packz() (*in module qulab.serialize*), [15](#page-18-2) pending (*qulab.rpc.RPCMixin attribute*), [13](#page-16-3)

performMethod() (*qulab.rpc.ZMQClient method*), stop() (*qulab.rpc.RPCMixin method*), [14](#page-17-1) [14](#page-17-1) ping() (*qulab.rpc.RPCMixin method*), [13](#page-16-3) ping() (*qulab.rpc.ZMQClient method*), [14](#page-17-1) pong() (*qulab.rpc.RPCMixin method*), [13](#page-16-3) port (*qulab.rpc.ZMQServer attribute*), [14](#page-17-1)

## Q

```
qulab (module), 11
qulab.dht (module), 11
qulab.exceptions (module), 12
qulab.log (module), 12
qulab.math (module), 11
qulab.rpc (module), 13
qulab.serialize (module), 15
qulab.storage.memstorage (module), 11
qulab.utils (module), 15
QuLabDHTMalformedMessage, 12
QuLabException, 12
QuLabRPCError, 12
QuLabRPCServerError, 12
QuLabRPCTimeout, 12
```
## R

randomID() (*in module qulab.utils*), [16](#page-19-0) RedisHandler (*class in qulab.log*), [12](#page-15-5) register() (*in module qulab.serialize*), [15](#page-18-2) remoteCall() (*qulab.rpc.RPCClientMixin method*), [13](#page-16-3) request() (*qulab.rpc.RPCMixin method*), [13](#page-16-3) response() (*qulab.rpc.RPCMixin method*), [13](#page-16-3) retry() (*in module qulab.utils*), [16](#page-19-0) RPCClientMixin (*class in qulab.rpc*), [13](#page-16-3) RPCMixin (*class in qulab.rpc*), [13](#page-16-3) RPCServerMixin (*class in qulab.rpc*), [14](#page-17-1) run() (*qulab.rpc.ZMQClient method*), [14](#page-17-1) run() (*qulab.rpc.ZMQServer method*), [14](#page-17-1)

## S

send\_bytes() (*qulab.log.BaseHandler method*), [12](#page-15-5) send\_bytes() (*qulab.log.RedisHandler method*), [12](#page-15-5) send\_bytes() (*qulab.log.ZMQHandler method*), [12](#page-15-5) sendto() (*qulab.rpc.RPCMixin method*), [14](#page-17-1) sendto() (*qulab.rpc.ZMQClient method*), [14](#page-17-1) sendto() (*qulab.rpc.ZMQServer method*), [14](#page-17-1) serialize() (*qulab.log.BaseHandler method*), [12](#page-15-5) set\_module() (*qulab.rpc.ZMQServer method*), [14](#page-17-1) set\_socket() (*qulab.rpc.ZMQServer method*), [15](#page-18-2) set\_timeout() (*qulab.rpc.RPCClientMixin method*), [13](#page-16-3) shutdown() (*qulab.rpc.RPCMixin method*), [14](#page-17-1) ShutdownBlocker() (*in module qulab.utils*), [15](#page-18-2) start() (*qulab.rpc.RPCMixin method*), [14](#page-17-1) start() (*qulab.rpc.ZMQServer method*), [15](#page-18-2)

stop() (*qulab.rpc.ZMQServer method*), [15](#page-18-2)

### T

tasks (*qulab.rpc.RPCMixin attribute*), [14](#page-17-1)

### $\mathbf{U}$

unpack() (*in module qulab.serialize*), [15](#page-18-2) unpackz() (*in module qulab.serialize*), [15](#page-18-2)

## Z

ZMQClient (*class in qulab.rpc*), [14](#page-17-1) ZMQHandler (*class in qulab.log*), [12](#page-15-5) ZMQRPCCallable (*class in qulab.rpc*), [14](#page-17-1) ZMQServer (*class in qulab.rpc*), [14](#page-17-1)